Vyšší odborná škola ekonomická, sociální a zdravotnická, Obchodní akademie, Střední pedagogická škola a Střední zdravotnická škola, Most, příspěvková organizace

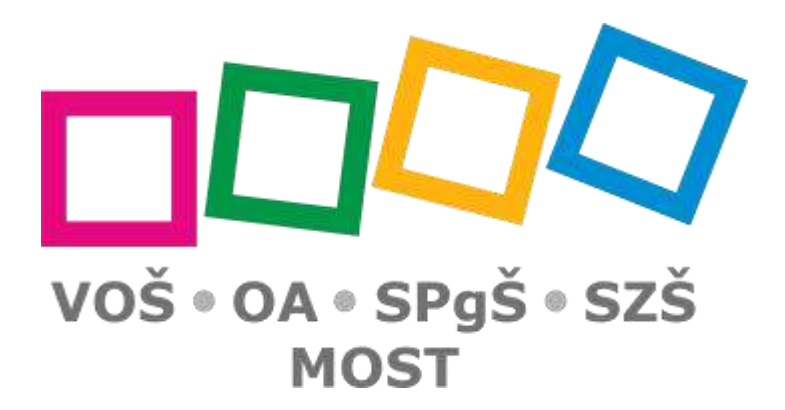

# **Metodické pokyny ke zpracování ročníkové práce pro 3. ročník**

**Říjen 2022**

# **1 Organizační pokyny**

Žáci 3. ročníku v průběhu měsíce září navrhnou téma práce a návrh zkonzultují s vyučujícím odpovídající aprobace. Zvolené téma s vyjádřením osloveného učitele odevzdají do 14. 10. 2022 prostřednictvím třídního učitele řediteli školy – TU vyplní do daného data formulář v příslušném školním roce na disku I.

Téma ročníkové práce se musí obsahově vztahovat k učební látce vyučovacího předmětu uvedeného v učebním plánu příslušného oboru. Známka z ročníkové práce je součástí výsledného hodnocení za druhé pololetí školního roku. V oboru pedagogické lyceum je zahrnuta do předmětu pedagogický seminář nebo ve výjimečných případech dle obsahu zvoleného tématu po dohodě s vyučujícím do jiného předmětu, v oboru ekonomické lyceum do předmětu ekonomická cvičení a v oboru zdravotnické lyceum je součástí vybraného předmětu dle obsahu zvoleného tématu. Známka z ročníkové práce má váhu 10.

Žák, který nevypracuje/neodevzdá ročníkovou práci, nemůže být v tomto klasifikačním období hodnocen. Také žák, jehož práce je plagiátem, je neklasifikován. Do konce měsíce června má možnost zpracovat práci novou na stejné téma. Tato práce je poté obhajována v průběhu přípravného týdne v měsíci srpnu. Pokud je žák klasifikován stupněm nedostatečný, je připuštěn k obhajobě v řádném termínu.

Praktická část ročníkové práce může mít různou formu, např. experiment, výzkum, dotazníkové šetření apod. V případě dotazníkového šetření žák vytvoří vlastní dotazník, který rozdá respondentům v papírově podobě, případně jej rozešle emailem. Tyto dotazníky uchová k obhajobě.

Ředitel školy nejpozději k 31. 10. 2022 zveřejní schválená témata a seznam vedoucích a oponentů jednotlivých prací.

Práce žáci zpracovávají v termínu od 31. 10. 2022 do 28. 2. 2023.

Práci žáci minimálně třikrát konzultují se svým vedoucím práce

- konzultace do 30. 11. 2022
- konzultace do 21. 12. 2022
- konzultace do 31. 1. 2023

Práci žáci odevzdají třídnímu učiteli ve dvou výtiscích v závěsných deskách s děrovacím upevněním a také v elektronické podobě. Třídní učitel nahraje verzi v elektronické podobě ve formátu PDF na disk I/SOŠ/ročníkové práce/složka dané třídy/RP.

Termín odevzdání je 6. 3. 2023.

Ing. Jitka Hašková ředitelka školy

# **2 Formální stránka práce**

Práce je psána na normalizovaném formátu papíru o velikosti A4. Tiskne se po jedné straně papíru. Ročníková práce je psána v textovém editoru (např. Word, OpenOffice Writer, Writer LibreOffice). Rozsah práce je počítán v **NORMOVANÝCH STRÁNKÁCH ČISTÉHO TEXTU**.

Práce bude v rozsahu minimálně **15 normovaných stran čistého textu** (počítáno bez úvodních a závěrečných stran, seznamu literatury a bez příloh, tzn. **od ÚVODU po ZÁVĚR**). Maximální rozsah práce není stanoven.

Jedna **normovaná stránka** čistého textu má **1 800 znaků bez mezer, textových polí, poznámek pod čarou a vysvětlivek**. Pro práci to znamená rozsah minimálně **27 000** znaků bez mezer.

Počet znaků žák zjistí po označení textu do bloku ve **Wordu 2003** v hlavní nabídce **Nástroje** → **Počet slov** → dialogové okno **Počet slov**. Ve **Wordu 2007**, **2010** a vyšší se počet znaků zjistí na záložce **Revize** ve skupině **Kontrola pravopisu** kliknutím na ikonu **Počet slov**. Počet znaků je uveden v dialogovém okně **Počet slov**. **Nesmí být zaškrtnuto** pole **Včetně textových polí, poznámek pod čarou a vysvětlivek**.

Pokud práce obsahuje velké množství grafů, tabulek a obrázků, je možné je umístit do příloh.

Ročníková práce nesmí být plagiátem. Každý převzatý text včetně myšlenky, obrázek či tabulka musí být uvedeny formou bibliografické citace v poznámce pod čarou.

## **Titulní strana (obálka)**

Zcela nahoře název úplný název školy – Vyšší odborná škola ekonomická, sociální a zdravotnická, Obchodní akademie, Střední pedagogická škola a Střední zdravotnická škola, Most, příspěvková organizace.

Ve 2. třetině označení Ročníková práce a na dalším řádku téma práce. V dolní části vpravo jméno autora a vlevo rok (2023).

Vzor najdete v příloze 1.

## **1. tištěná strana (titulní list uvnitř práce)**

Zcela nahoře název úplný název školy – Vyšší odborná škola ekonomická, sociální a zdravotnická, Obchodní akademie, Střední pedagogická škola a Střední zdravotnická škola, Most, příspěvková organizace.

Ve 2. třetině označení Ročníková práce a na dalším řádku téma práce.

V poslední třetině Jméno autora, Vedoucí práce, Třída, Obor vzdělání, Datum.

Pro zarovnání používejte tabulátory. Vzor najdete v příloze 2.

## **2. strana (prohlášení)**

Ve 3. třetině strany Prohlášení, které musí být vlastnoručně podepsané.

Text prohlášení: Prohlašuji, že jsem vypracoval(a) tuto práci samostatně a že jsem použil(a) pouze pramenů uvedených v seznamu literatury. Souhlasím, aby práce byla použita ke studijním účelům.

#### **3. strana (poděkování)**

Ve 3. třetině strany dobrovolné poděkování (dle rozhodnutí autora práce). Tato strana je dobrovolná, závisí na rozhodnutí autora práce.

#### **4. strana (obsah)**

Vygenerovaný obsah práce včetně čísel stránky. Čísla stránek v obsahu se zarovnávají k pravému okraji stránky. Viz příloha 3.

Výše uvedené strany nebudou mít v zápatí číslo stránky, třebaže se v posloupnosti číslování jednotlivých stran započítávají. Tzn. strana následující po Obsahu s kapitolou Úvod bude mít v zápatí označení 5. V případě, že nebude strana Poděkování, pak bude v zápatí kapitoly Úvod 4.

Přílohy se také neoznačují číslem stránky. V obsahu se zobrazí pouze stránka s nadpisem Přílohy (viz Příloha 3 – Vzor obsahu), kde bude zobrazen seznam jednotlivých příloh tak, jak jdou jednotlivé přílohy za sebou.

# **3 Úprava stránky**

# **Okraje**

Stránka formátu A4. Horní okraj je 30 mm, levý okraj 35 mm, pravý okraj 25 mm, dolní okraj 30 mm. Vzdálenost záhlaví a zápatí od hrany stránky 8 mm.

# **Řádkování**

Při psaní práce se v celém textu včetně nadpisů používá řádkování **1,5**. Na stránce se píše cca 30 řádků čistého textu. V případě velkého počtu kapitol může být v Obsahu použito řádkování 1.

# **Odstavce**

Mezi odstavci se nastavuje mezera před 6 b a mezera za 6 b. Z tohoto důvodu již mezi odstavci nevynecháváme prázdné řádky. Používá se oboustranné zarovnání textu (tzv. "do bloku").

# **Písmo**

Platí zásada používat pro text v dokumentu jeden typ písma černou barvou. Je možné používat různé verze písma (změna velikosti, tučně, kurzíva, tučná kurzíva, podtržení apod.). Celá práce bude napsána písmem Times New Roman. Nadpisy jsou stejného typu písma, jako je základní text. Úprava a umístění nadpisů musí být v celém textu jednotné.

Pro základní text (normální odstavce) se použije velikost písma 12, obyčejné, zarovnané do bloku, řádkování 1,5 a mezera před 6 b a mezera 6 b.

Nadpis 1 (nadpisy velkých kapitol) – velikost písma 16, tučně, zarovnání vlevo, řádkování 1,5 a mezera před 0 b a mezera 12 b.

Nadpis 2 (nadpisy subkapitol) – velikost písma 14, tučně, zarovnání vlevo, řádkování 1,5 a mezera před 18 b a mezera 12 b.

Nadpis 3 (nadpisy subsubkapitol) – velikost písma 12, tučně, zarovnání vlevo, řádkování 1,5 a mezera před 18 b a mezera 12 b.

Dělení kapitol pouze do 3 úrovní, každá kapitola bude číslovaná. Za poslední číslicí se **nepíše tečka**. Jednotlivé kapitoly se označují arabskými číslicemi, začíná se od jedničky. Subkapitoly jsou číslovány v desetinném třídění. Názvy (nadpisy) částí práce jsou psány od levé svislice s ohledem na nejdelší číselné označení, viz příklad dále. Nadpisy kapitol se nepodtrhávají.

Popisy (titulky) tabulek, obrázků, grafů a schémat jsou velikostí 10, tučné, řádkování 1, mezery před 6 b a za 6 b. Zdroje tabulek a dalších grafických objektů, případně poznámky a legendy k těmto objektům jsou velikostí 10, obyčejným písmem, řádkování 1, mezery před 6 b a za 6 b.

Záhlaví je velikostí 10, obyčejné písmo. Čísla stránek v zápatí velikostí 11, obyčejným písmem. Vše je psáno jednoduchým řádkováním, mezery před 0 b a za 0 b.

Pro usnadnění práce a následné generování obsahu používejte **styly písma.**

# *Příklad členění nadpisů:*

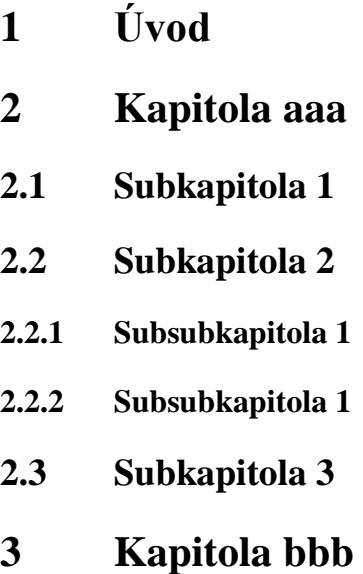

## **Zvýraznění textu**

K vyznačování jednotlivých slov v textu se nepoužívá jiný typ písma (font). Text je zvýrazňován kurzívou, tučným písmem či podtržením (pokud je zdůrazňován víceslovný text podtrhává se nepřetržitě).

### **Dělení slov**

V základním textu nedoporučujeme dělit slova, možné je pouze dělení v případech velmi dlouhých slov. Slova v nadpisech se zásadně nedělí.

Na konci řádky nesmí zůstat jednohláskové předložky a spojky. Dále se nerozdělují: akademický titul a příjmení, zkrácené jméno a příjmení, číslice a název počítaného předmětu, nebo jeho značka či jednotka, datum, apod. Používejte pevné mezery (vkládají se pomocí CTRL + SHIFT + mezerník např. mezi jednohláskovou předložku a následující slovo). Pozor na psaní %. Ve vazbě 10 % (deset procent) se píše pevná mezera, ale v případě přídavného jména 10% (desetiprocentní) se mezera nepíše.

### **Dělení odstavců**

Na konci stránky nesmí zůstat nadpis kapitoly, samotná první řádka odstavce a slovo ukončené rozdělovacím znaménkem. Na začátek stránky nesmí přetéci samostatný popisek obrázku, poslední řádka odstavce a část nadpisu.

### **Číslování stránek**

Číslování stránek se umísťuje v zápatí doprostřed nebo vpravo. První stránky práce se nečíslují (titulní list, prohlášení, poděkování a obsah). Nicméně se tyto stránky započítávají, tzn. že číslo se objeví poprvé na stránce s kapitolou Úvod. Tato strana bude označena např. číslem 4 dle počtu předchozích úvodních stránek. Číslo stránky se píše arabskými číslicemi písmem Times New Roman velikostí 11.

### **Záhlaví stránky (není povinné)**

Do záhlaví se píše název kapitoly. Záhlaví se neumísťuje na úvodní stránky práce a do příloh. Záhlaví není povinné.

#### **Poznámky pod čarou**

Poznámka pod čarou se používá k bibliografickým citacím. Uvádí se na konci stránky a od předchozího textu se oddělí vodorovnou čarou v délce cca jedné třetiny řádku. Číslování poznámek se provádí v celé práci průběžně, tzn. že na další stránce se pokračuje v číselné řadě. V žádném případě se nesmí začínat znovu od začátku. Poznámky pod čarou (styl Text pozn. pod čarou) se píší písmem Times New Roman, velikost 8, obyčejným písmem, řádkování 1, mezery před 0 b a za 0 b.

Poznámku pod čarou autor vloží ve **Wordu 2003** v hlavní nabídce **Vložit** → **Odkaz** → dialogové okno **Poznámka pod čarou**. Ve **Wordu 2007, 2010 a vyšší** se poznámka pod čarou vloží na záložce **Reference** ve skupině **Poznámky pod čarou** kliknutím na ikonu **Vložit pozn. pod čarou**.

#### **Kapitoly**

Kapitoly 1. úrovně (hlavní, tzn. kapitola 1, 2, 3, …) začínají vždy na nové stránce. Za posledním odstavcem kapitoly se tedy vloží **Konec stránky**. Na poslední stránce kapitoly by mělo zůstat minimálně pět řádků.

Kapitoly 2. a 3. úrovně (např. kapitola 2.1, 2.2, 2.2.1, 2.2.2, …) pokračují na stránce souvisle za sebou.

# **4 Tabulky, grafy, obrázky, schémata**

Úprava se řídí normou ČSN 016910. V odborných pracích se používají tabulky, grafy, obrázky a schémata. Dávají rychlý a názorný přehled o různých údajích, souvislostech, zvláštnostech a tendencích jevů. Tabulky a grafy jsou významným prostředkem k poznávání ekonomických souvislostí, neboť se vhodně doplňují. Tabulky vyjadřují všechny skutečnosti přesněji, grafy v určitém zjednodušení, ale názorně.

Všechny objekty musí být očíslované a označené názvem, např.:

Tabulka 1 – Přehled zařízení

Graf 1 – Rozloha světadílů

Graf 2 – Bod zvratu a bod maximálního zisku

Obrázek 5 – Dinosaurus

Obrázek 6 – Schéma jaderné elektrárny

Všechny kategorie objektů číslujeme v celé práci průběžně. Označení (titulek) uvádíme nad tabulku, graf či obrázek písmem Times New Roman o velikosti 10.

Jednotlivé objekty (tabulka, graf, obrázek, schéma) se vždy vycentrují (umístí doprostřed řádku).

# **4.1 Prameny tabulek, grafů, obrázků a schémat**

Ke každé tabulce a obrázku je nutno uvádět zdroj, na jehož základě byly tabulka, graf, obrázek či schéma vytvořeny. Pramen se uvádí v plném znění dle pravidel pro citace pod znázorněný objekt zleva písmem Times New Roman o velikosti 10, včetně stránek, na nichž se nachází přejatá tabulka (obrázek), či údaje, z nichž bylo při sestavení grafu vycházeno.

U autorských tabulek, grafů, obrázků a schémat se bibliografické citace neuvádějí.

### *Příklad tabulky:*

| Zóna          | <b>Živě</b><br>narození | Zemřelí | Přistěhovalí   Vystěhovalí |         | <b>Celkový</b><br>přírůstek |
|---------------|-------------------------|---------|----------------------------|---------|-----------------------------|
| a             | 681                     | 1 4 6 2 | 3 2 1 6                    | 4 1 8 2 | $-1747$                     |
|               | 5 0 28                  | 10 013  | 25 447                     | 25 002  | $-4540$                     |
| $\mathbf{C}$  | 2 4 4 7                 | 2 1 0 8 | 11 378                     | 10892   | 855                         |
|               | 656                     | 907     | 2 8 4 0                    | 2 0 3 4 | 555                         |
| <b>Celkem</b> | 8842                    | 14 490  | 42 881                     | 42 110  | $-4877$                     |

**Tabulka 1: Pohyb obyvatelstva v zónách hlavního města Prahy v roce 1996**

Zdroj: Statistický bulletin č. 1/97. Praha, Pražská statistická kancelář ČSÚ, 1997

*Příklad grafu, který vytvořil autor práce sám, ale data čerpal z externího zdroje:*

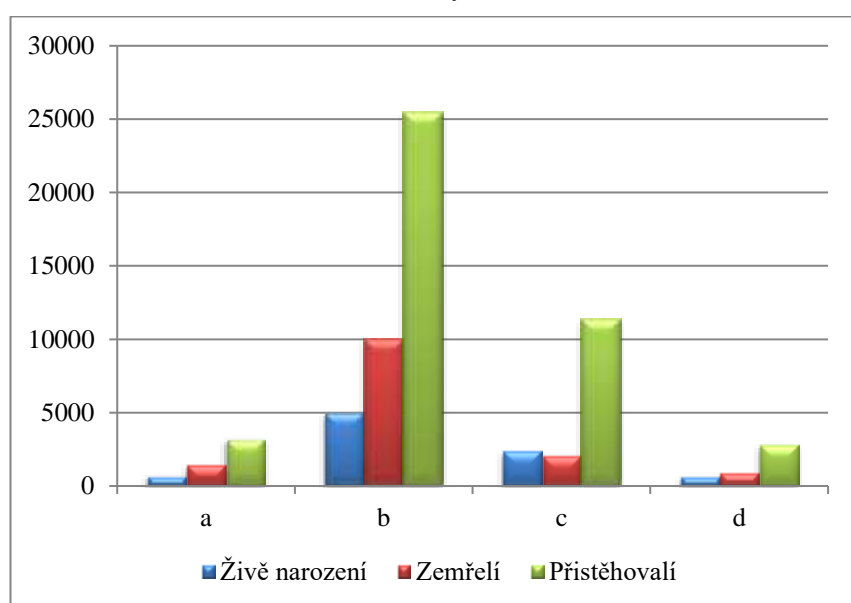

**Graf 1: Pohyb obyvatelstva v zónách hlavního města Prahy v roce 1996**

Zdroj dat: Statistický bulletin č. 1/97. Praha, Pražská statistická kancelář ČSÚ, 1997

# **4.2 Tabulky**

Tabulka je přehledné uspořádání číselných dat a různých slovních údajů. V odborných pracích jsou nejběžnější statistické tabulky. Tabulku tvoří číslo tabulky (označené arabsky), název, hlavička, legenda, sloupce a řádky. Veškerý text v tabulce bude písmem Times New Roman, řádkování 1, mezery před a za 6 b, nebo 0 b u rozsáhlých tabulek, obvykle velikostí 12. Velikost lze použít i menší, pokud je tabulka rozsáhlá.

#### **Hlavička** (názvy sloupců)

Názvy sloupců označují jejich obsah. Text se píše zásadně vodorovně, jen u velmi úzkých sloupců lze psát text svisle, zdola nahoru. Jednotlivé názvy se píší s velkým počátečním písmenem. Podnázvy sloupců se píší malými počátečními písmeny tehdy, tvoří-li s názvem jeden celek. Nadpisy sloupců se umísťují na horizontální a vertikální střed buňky. Záhlaví se člení svislými a vodorovnými linkami, linku pod záhlavím lze zvýraznit.

*Příklad:*

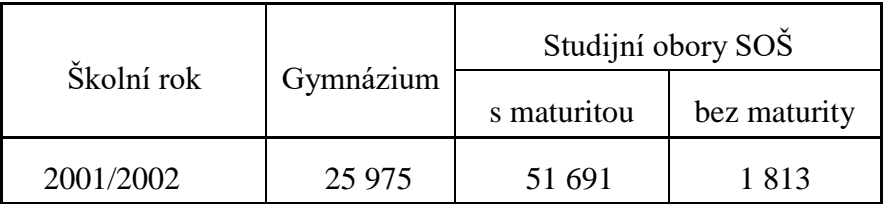

**Legenda** (boční název) – označuje obsah řádků.

**Sloupec** – obsahuje svislou řadu údajů (čísel). Šířka sloupců se volí podle nejširšího údaje (může to být text nadpisu, text legendy nebo součet u číselných sloupců). Slovní údaje se řadí od levé svislice. První sloupec zpravidla obsahuje legendu k číselným údajům uváděným v dalších sloupcích. Pokud je text příliš dlouhý, píše se do dvou i více řádků. Text v řádcích začíná velkým písmenem, jeho pokračování malými písmeny. Slova se nedělí.

**Řádek** – obsahuje vodorovnou řadu údajů (čísel).

**Políčko** – je průnikem sloupce a řádku, tj. místo, kam se zapisují jednotlivé údaje (čísla).

Písmo v tabulce je stejného typu jako základní text. Texty v levém sloupci se zarovnávají vlevo, v ostatních sloupcích doprostřed. Pokud jsou v ostatních sloupcích čísla, zarovnávají se stejnými desetinnými řády pod sebe (použijete zarovnání doprava a ve formátu odstavce zvýšíte odsazení zprava). Obsahují-li tyto sloupce nesouměřitelné údaje (např. v různých jednotkách), desetinné řády se nemusí zarovnávat.

Text v hlavičce tabulky začíná velkým písmenem, ostatní texty se obvykle píší malými písmeny. Text je od linek vzdálen alespoň 1 mm. Je-li tabulka širší než stránka, umísťuje se naležato hlavou doleva, její popisek je na pravém okraji.

**Obecná poznámka** – uvádí se pod tabulkou od levé svislice. Poznámka ve formě věty se zakončuje tečkou, za heslo se tečka nepíše. Text poznámky nemá přesahovat šířku tabulky. Je-li třeba, rozdělí se do více řádků.

Podle způsobu sestavení jsou odlišovány statistické tabulky prosté, skupinové a kombinační.

**Prostá tabulka** – obsahuje prosté úhrny dat za všechny jednotky statistického souboru nebo přehled údajů za jednotlivé jednotky souboru. Data se pořádají podle některého formálního hlediska (abecedy, územního členění, organizačního členění apod.).

Podrobnější údaje jsou uvedeny ve **Skupinových tabulkách**, kde se údaje třídí jednostupňově.

**Kombinační tabulky** jsou tabulky, ve kterých se třídí podle dvou nebo více třídících znaků. Mezi ně se zahrnují především takové přehledy, které umožňují sledovat závislost mezi dvěma nebo více znaky. Zvláštním typem kombinačních tabulek jsou tabulky korelační (třídění podle dvou nebo více znaků kvantitativních) nebo asociační (kvalitativní znaky). Dalším případem je tabulka šachovnicová, která má ve sloupcích i řádcích stejná hesla.

## **4.3 Grafy**

### **Grafy a jejich typy**

Graf nebo diagram je zobrazení údajů pomocí výkresu (nákresu). Používají se následující grafy:

**Sloupcové grafy** – jsou založené na principu srovnávání délek úseček, které mohou být vůči souřadným osám vodorovné, nebo svislé. Délkou úseček je výška sloupku, nebo délka pásku, jejichž šířka zůstává stejná. Tyto druhy grafů se u časových řad používají pouze u intervalových veličin. Lze jimi srovnávat změny skladby určitého jevu (časové, prostorové, srovnávání apod.) nejsou však vhodné pro současné srovnávání několika různých číselných řad.

**Bodový tečkový graf** *–* je znázorněním statistických údajů v soustavě souřadnic pomocí bodů. Používá se obvykle ke znázornění dvojrozměrného rozdělení četností. Spojením bodů získáme spojnicový graf.

**Spojnicovým grafem** – se znázorňuje průběh řady.

**Výsečové grafy** *–* jsou nejvhodnější pro srovnání změn skladby. Podobně jako u sloupkových grafů využíváme pro srovnání změn skladby porovnání ploch obdélníků, můžeme použít, ploch kruhových výsečí. Tyto srovnání jsou přehlednější a názornější.

**Plošným grafem –** zobrazujeme určitou hospodářskou skutečnost jako kombinaci (součin) dvou veličin.

**Kombinovaný graf** – v případě srovnání dílčích a souhrnných hodnot (např. srovnání hodnot za jednotlivé měsíce a za celý rok) využijeme kombinované grafy. Jedná se o kombinace dvourozměrných grafů typu sloupcový a spojnicový nebo sloupcový a plošný. V případě velkých rozdílů hodnot se kombinovaný graf doplní ještě o vedlejší osu (viz obr. 1).

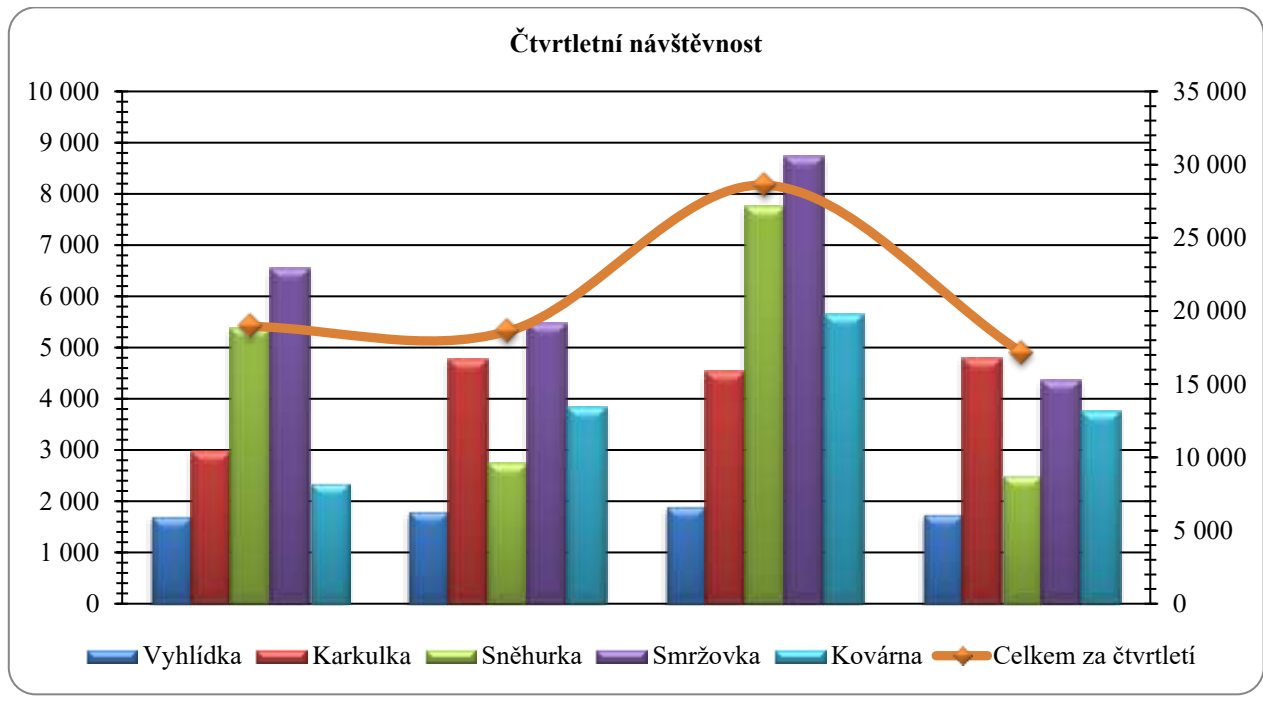

**Obrázek 1 - kombinovaný graf**

**V grafu se použije stejný typ písma jako v textu (Times New Roman)!**

# **5 Bibliografická citace, odkaz na citaci a seznam literatury**

Při využívání odborné literatury studenti nesmí zapomínat, že existují autorská práva a normy, které se musí respektovat. Tudíž jsou povinni autory citovat.

Je třeba používat odkazy na zdroje myšlenek a citace převzatých textů v maximální míře (tzn. vše, co není vyloženě vlastní, citovat). Citovat je třeba i převzatou tabulku, obrázek, schéma, a to i v případě, že byly autorem překresleny či přepsány. V odkazech na literaturu je nutné uvádět kromě pramenů i číslo strany.

**Doslovně převzaté texty** (přímá citace) je třeba uvádět v uvozovkách kurzívou s odkazem na citaci zdroje. Doslovně převzaté texty se používají jen v nutných případech, např. u citací převzatých definic, odborných výrazů, citát myslitele apod. Nelze v textu práce citovat celé části právních předpisů či skupinu ustanovení (paragrafů).

**V ostatních případech** (nepřímá citace) autor práce text pocházející z jiného zdroje přeformuluje vlastními slovy a uvede odkaz na citaci zdroje.

**Obecně známé informace** se citují pouze v případě, že autor práce doslovně převezme text z jiného zdroje.

Za původ práce, dodržování litery autorského zákona a s ním souvisejících norem, za uvedení v Seznamu literatury a přesné bibliografické citace student (autor práce) ručí. V případě porušení těchto pravidel nebude práce uznána a bude mít negativní důsledky na dokončení vzdělávání.

# **5.1 Bibliografické citace (dle ČSN ISO 690)**

Bibliografická citace je souhrn údajů o citované publikaci nebo její části, umožňující její identifikaci.

V odborných pracích se nejčastěji citují jednosvazková díla (učebnice, monografie), články v časopisech, stati ve sborníku, výzkumné zprávy, disertační a diplomové práce, ostatní druhy dokumentů (podnikové písemnosti), rostoucí měrou rovněž internetové odkazy.

Citace je umístěna v poznámce pod čarou.

### **Uvádění citací**

Bibliografické citace se uvádějí následovně:

## **Autorské údaje.** *Názvové údaje.* **Nakladatelské údaje a rok vydání. ISBN. Strana, odkud je citováno.**

*Příklad:* 

ŽÁK, M. *Učebnice hospodářské politiky.* 1. vyd. Praha: VŠE, 2000. ISBN 80-245-0028-0. s. 202.

Jednotlivé skupiny bibliografických údajů oddělují tečkou.

### *jméno autora (autorské údaje)*

- uvádí se vždy v pořadí: příjmení, křestní jméno (obvykle ve zkratce), píše se velkými písmeny nebo jinak zvýrazněně, např.: HOFFMANN, V.,
- tituly a hodnosti (Ing., Prof., Mgr. aj.) se v citacích neuvádějí,
- u publikací dvou a tří autorů se uvádějí v citaci všichni autoři. Jména jednotlivých autorů se oddělují čárkou. Jsou-li autoři více než tři, je možno uvést jména všech autorů, nebo pouze jméno prvního autora, za něž se připojí "a kol.",

# *název (názvové údaje)*

se uvádí v jazyku citované publikace, *kurzívou*,

# *pořadí vydání (nakladatelské údaje)*

- pro pořadí vydání se užívá arabských číslic,
- k číslicím se připojují obvyklé zkratky vyd., ed., např. 2. vyd. (angl.  $2^{nd}$  ed.),

# *místo vydání (nakladatelské údaje)*

píše se v jazyku a pravopise díla s event. transliterací (např. London, Berlín),

# *název nakladatelství (nakladatelské údaje)*

píše se v jazyku a pravopisu díla s event. transliterací (např. SNTL, Portál, McGraw-Hill),

# *rok vydání*

- píše se vždy arabskou číslicí, např. 1991,
- není-li rok vydání uveden, píše se do hranaté závorky odhadovaný rok vydání,
- není-li odhad možný, uvede se zkratka b. r. (tj. bez roku),

## *ročník a číslo periodika*

- píše se vždy arabskou číslicí, např. 37,
- ročník, svazek se typograficky zvýrazňuje, obvykle podtržením (např. 14),
- dvojčíslo periodika se označuje pomocí lomítka (např. 5/6),

## *ISBN (ISSN)*

ISBN (ISSN) je také součástí citace. ISBN ("Mezinárodní standardní číslování knih") je specifické pro každou knihu, ISSN ("Mezinárodní číslo seriálových publikací") je specifické pro každé periodikum,

### *stránka, odkud je citováno*

 místo (konkrétní stránka/stránky), odkud byla převzata citovaná definice, myšlenky, číselné údaje apod.

Dále uvádíme schémata základních citací nejčastěji citovaných dokumentů – jednosvazkových děl, časopiseckých článků, výzkumných zpráv a statí ze sborníků.

*Základní citace jednosvazkového díla* obsahuje tyto údaje: příjmení a jméno autora (autorů), název publikace, sestavovatel (editor, redaktor) v případě, že dílo nemá autora, pořadí vydání, místo vydání, nakladatel, rok vydání, počet stran (někdy se neuvádí), ISBN.

*Příklad:* 

ŽÁK, M. *Učebnice hospodářské politiky.* 1. vyd. Praha: VŠE, 2000. ISBN 80-245-0028-0. s. 202.

DVOŘÁK, J., ŠVESTKA, J., ZUKLÍNOVÁ, M. a kol. *Občanské právo*. 1. vyd. Praha: Wolters Kluwer Česká republika, 2013. ISBN 978-80-7478-325-8. s. 205.

JELÍNEK, J. a kol. *Trestní právo hmotné.* 3. vyd. Praha: Leges, 2013. ISBN 978-80-87576-64-9. s. 205.

*Základní citace časopiseckého článku* obsahuje tyto údaje: příjmení a jméno autora (autorů), název článku, název časopisu, ročník (svazek), rok vydání, ISSN, číslo stránky.

*Příklad:* 

JANÁČEK, K. a kol. Zamyšlení nad odpovědností za škodu. *Naděje právní vědy*, 2006, roč. 2, č. 3. ISSN 1210-0455. s. 6-7.

*Základní citace výzkumné zprávy* obsahuje tyto údaje: příjmení a jméno autora (autorů), název zprávy, označení druhu zprávy v hranaté závorce, není-li součástí názvu, místo vydání, vydavatel, rok vydání, strana.

*Příklad:* 

ŽÁK, M. a kol. *Vnitřní a vnější podmínky restrukturalizace.* [Výzkumná zpráva]. Praha: FNH VŠE, 1999. s. 254.

*Základní citace stati ze sborníku* obsahuje tyto údaje: příjmení a jméno autora (autorů) stati, název stati, název sborníku za slovem "In", ročník (svazek), jméno redaktora jednorázově vydaného sborníku, místo *vydání,* nakladatel, rok vydání, strana.

*Příklad:* 

TOMŠÍK, V. Česká republika ve světle mezinárodních kapitálových toků s důrazem na analýzu přímých zahraničních investic. In *Hospodářská politika v tranzitivních ekonomikách*. ČERVENKA, M., KOTLÁN, V. (red.). Ostrava: FE VŠB - TU, 2000. ISBN 80-7078-755-4. s. 231.

### **V poznámce pod čarou nezapomeňte uvádět, ze které strany jste citovali nebo čerpali text či myšlenku!!!**

V případě, že ISBN přesahuje z jednoho řádku na druhý, odsunete celé číslo na druhý řádek pomocí SHIFT + ENTER.

## **Správně**

PEČINKOVÁ, I. *Euro versus Koruna: Rizika a přínosy*. 1. vyd. Brno: CSDK, 2007. ISBN 978-80-7325-120-8. s. 201.

## **Chybně**

PEČINKOVÁ, I. *Euro versus Koruna: Rizika a přínosy*. 1. vyd. Brno: CSDK, 2007. ISBN 978-80- 7325-120-8. s. 201.

# **5.2 Zdroje na internetu**

Specifická pravidla platí pro uvádění pramenů z internetu, musí být uvedena celá URL adresa a datum citování:

KARABEC, Z. *Nové možnosti pro trestní justici.* Kriminalistika [online]. 2003. roč. 36, č. 2. [cit. 2013-09-15]. Dostupné z:

http://www.mvcr.cz/casopisy/kriminalistika/2003/03\_02/justice.html.

U citace z veřejného portálu nezapomeňte také uvést oblast problematiky:

*Pomoc v hmotné nouzi*. [online]. [cit. 2013-09-15]. Dostupné z: http://www.mpsv.cz/cs/5.

# **6 Literatura (seznam použité literatury)**

Seznam obsahuje výhradně skutečně použitou literaturu, tudíž nikoliv seznam literatury, která se dané problematiky týká a se kterou student vůbec nepracoval. Seznam použité literatury nese název **Literatura**. Tento název odpovídá stylu nadpisu kapitoly.

Seznam použité literatury je uváděn na konci textu před přílohami. Jednotlivé publikace se uvádějí v abecedním pořádku (podle příjmení autorů) a lze je pořadově číslovat. Seznam literatury zahrnuje všechny prameny, statě, knihy a jiné podklady, z nichž autor čerpal potřebné poznatky.

- 1. Odborná literatura
- a) odborné publikace příjmení autora, iniciály křestních jmen, název knihy, vydavatelství, místo vydání, rok vydání, ISBN,
- b) článek v časopise příjmení autora, iniciály křestních jmen, název časopisu, vydavatelství, místo vydání, rok vydání, ISSN,
- a) článek ve sborníku příjmení autora, iniciály křestních jmen, název stati. In autor či editor, název sborníku, místo vydání, rok vydání.
- 2. Zdroje
- a) internetové zdroje,
- b) vnitřní materiály institucí,
- c) zákony a vyhlášky.

# *7* **Obsahová stránka práce**

**Úvod** obsahuje:

- zdůvodnění aktuálnosti tématu,
- formulace problému, který student bude řešit,
- stanovení cíle práce a otázky, které si autor klade,
- stanovení hypotéz v případě výzkumné praktické části (statistická šetření),
- představení struktury práce,
- rozsah cca  $1 2$  strany.

**Text vlastní práce** se člení na jednotlivé kapitoly a podkapitoly. Pokud je to vhodné, **lze** práci rozdělit na část teoretickou a část praktickou. Kapitoly jednotlivých částí postupují za sebou (jako příklad viz Příloha 3 – kapitoly 2 až 5 jsou teoretické, kapitola 6 praktická). Teoretické a praktické části práce se nicméně mohou v jednotlivých kapitolách i prolínat. Žádná z kapitol **NEBUDE** mít označení Teoretická část či Praktická část.

## **Teoretická část práce** zahrnuje:

- teoretické poznatky, vztahující se k danému problému základní pojmy,
- současný stav problematiky a přehled existující literatury vztahující se k danému tématu.

## **Praktická část práce** zahrnuje:

- charakteristiku typu výzkumu (kvantitativní x kvalitativní),
- charakteristiku metod a postupů, které jsou pro řešení problému použity,
- důvody, proč autor práce zvolil dané metody a postupy,
- charakteristiku zkoumaného vzorku (respondentů),
- charakteristiku a prezentaci použitých údajů (poznatků) a jejich analýzu,
- charakteristiku souvislostí analýzy,
- vyhodnocení (interpretaci) této analýzy.

Za text práce se nepovažuje citace celých právních předpisů, či jejich částí. Jednotlivá ustanovení lze parafrázovat v rámci analýzy dané problematiky, nebo lze ocitovat pouze část ustanovení v případě nutnosti v souvislosti s konstrukcí textu. Má-li autor práce potřebu uvést přesná znění paragrafů (ustanovení), **vloží je do příloh**.

## **Správně:**

§ 15 odst. 1 občanského zákoníku definuje svéprávnost jako "způsobilost nabývat pro sebe vlastním právním jednáním práva a zavazovat se k povinnostem (právně jednat)".

# **Špatně:**

Občanský zákoník upravuje pojetí osoby v Hlavě 2 první části zákona.

### HLAVA II - OSOBY OSOBY

#### Díl 1

#### Všeobecná ustanovení

#### § 15

(1) Právní osobnost je způsobilost mít v mezích právního řádu práva a povinnosti.

(2) Svéprávnost je způsobilost nabývat pro sebe vlastním právním jednáním práva a zavazovat se k povinnostem (právně jednat).

§ 16

Právní osobnosti ani svéprávnosti se nikdo nemůže vzdát ani zčásti; učiní-li tak, nepřihlíží se k tomu.

§ 17

(1) Práva může mít a vykonávat jen osoba. Povinnost lze uložit jen osobě a jen vůči ní lze plnění povinnosti vymáhat.

(2) Zřídí-li někdo právo nebo uloží-li povinnost tomu, co osobou není, přičte se právo nebo povinnost osobě, které podle povahy právního případu náleží.

#### § 18

Osoba je fyzická, nebo právnická.

**Závěr** zahrnuje:

- shrnutí práce prezentuje nejvýznamnější poznatky a odpovědi na otázky formulované v úvodu práce,
- ověření hypotéz,
- doporučení a návrhy pro řešení daného problému, vlastní stanoviska a jejich zdůvodnění.

### **Dotazník**

Dotazníky by měly být rozdány **alespoň 100** respondentům. Může samozřejmě nastat situace, kdy se některé dotazníky vrátí neúplné nebo nevhodně vyplněné. V takovém případě počet zpracovaných plnohodnotných dotazníků nesmí klesnout **pod 50**. Menší počet respondentů je přípustný pouze v ojedinělých případech – např. výzkum v zařízení, kde je pouze 30 zaměstnanců (respondentů).

Dotazník bude obsahovat **minimálně 10 otázek**. Do tohoto počtu se nezapočítávají otázky zjišťovací – věk, pohlaví, vzdělání, …

Pozor na vyhodnocování otevřených otázek. Nevhodná odpověď respondenta může znehodnotit celý výzkum.

Otázky a možnosti odpovědí formulujte v dotazníku tak, aby korespondovaly se stanovenými hypotézami.

#### **Anketa**

Anketa by měla být rozdána **100** – **200** respondentům. Počet plnohodnotných anket k vyhodnocení nesmí klesnout **pod 100**.

# **8 Použité zdroje**

- 1. Synek, M., Mikan, P., Vávrová, H. *Jak psát bakalářské, diplomové, doktorské a jiné písemné práce*. 3., přepracované vydání: Praha: Nakladatelství Oeconomica, 2011. ISBN 978-80-245-1819-0.
- 2. *Bibliografické citace – všechny typy dokumentů.* [online]. [cit. 2013-09-15]. Dostupné z: ciks.vse.cz/download/bibliograficke\_citace\_prehled.ppt
- 3. *Norma ČSN ISO 690*. [online]. [cit. 2013-září]. Dostupné z:
- 4. *Norma ČSN ISO 690*. [online]. [cit. 2013-září]. Dostupné z: http://www.infogram.cz/findInSection.do?sectionId=1115&categoryId=1172
- 5. *Norma ČSN ISO 690-2*. [online]. [cit. 2013-září]. Dostupné z: http://www.infogram.cz/findInSection.do?sectionId=1115&categoryId=1172

# **9 KRITÉRIA HODNOCENÍ ROČNÍKOVÉ PRÁCE**

Ročníková práce je hodnocena na základě hodnocení vedoucího práce, oponenta práce a výsledku obhajoby před komisí. Výsledné hodnocení je dáno aritmetickým průměrem jednotlivých hodnocení a je započítáno jako jedna z dílčích známek do předmětu, v rámci kterého byla práce zadána. Známka z ročníkové práce je nezbytnou podmínkou hodnocení žáka za příslušné pololetí v příslušném předmětu

Obhajovány jsou i práce, které byly hodnoceny vedoucím nebo oponentem stupněm nedostatečný.

Žák, který nevypracuje nebo prokazatelně opíše ročníkovou práci, nemůže být v tomto klasifikačním období hodnocen.

Hodnotí se formální náležitosti práce, obsahová stránka práce a přínos autora.

#### *Formální náležitosti práce*

Dodržení formy práce, rozsahu, struktury, správná citace, odkazy, pravopis, přehlednost tabulek, grafů a celková grafická úroveň práce

#### *Obsahová stránka práce*

Správně stanovený cíl a úkoly v kontextu s výsledky a závěrem práce. Vhodná metodika výzkumu, správné vymezení pojmů, statistického souboru, adekvátnost a serióznost zdrojů dat, logická struktura práce.

#### *Přínos autora*

Originální přístup ke zpracování tématu, vztah k praxi, prezentace vlastních názorů vzhledem k dosaženým zjištěním/výsledků

# **10 Přílohy**

Příloha 1 – Vzor titulních desek

Vyšší odborná škola ekonomická, sociální a zdravotnická, Obchodní akademie, Střední pedagogická škola a Střední zdravotnická škola, Most, příspěvková organizace

# **ROČNÍKOVÁ PRÁCE**

# **PREVENCE SOCIÁLNĚ PATOLOGICKÝCH JEVŮ**

Příloha 2 – Vzor 1. stránky

Vyšší odborná škola ekonomická, sociální a zdravotnická, Obchodní akademie, Střední pedagogická škola a Střední zdravotnická škola, Most, příspěvková organizace

# **ROČNÍKOVÁ PRÁCE**

# **PREVENCE SOCIÁLNĚ PATOLOGICKÝCH JEVŮ**

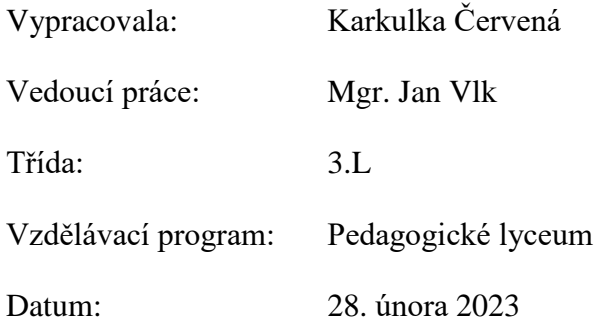

# Obsah

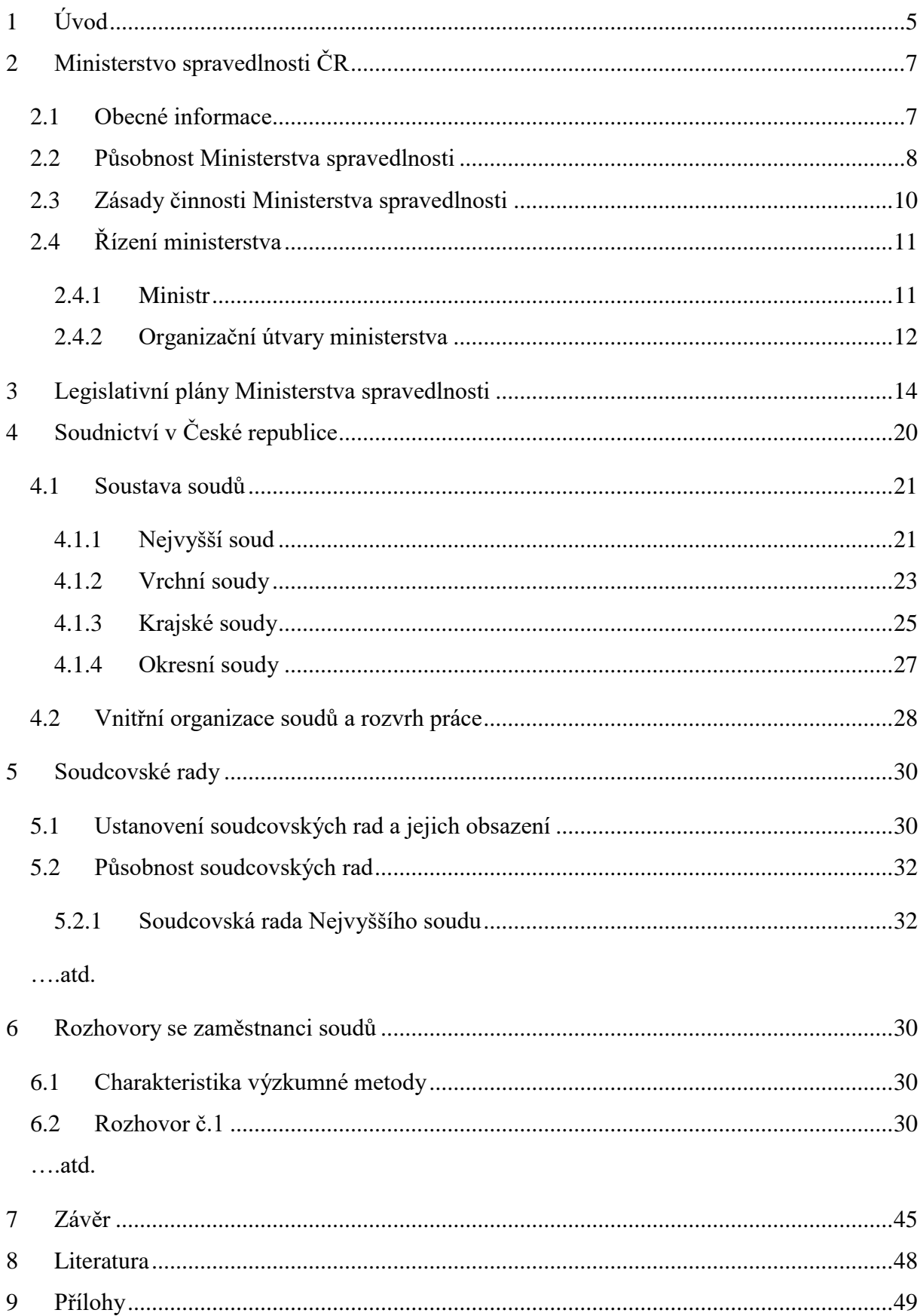